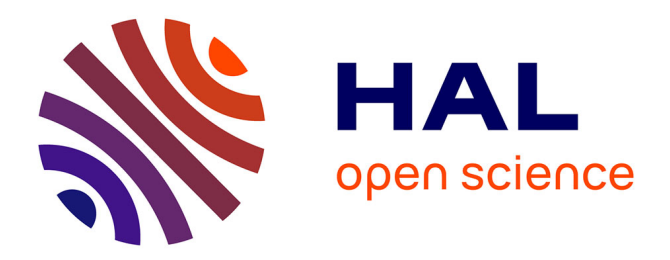

# **Dynamiser l'enseignement avec Moodle : QCM et travaux pratiques virtuels**

Serge Mouton, Alex Ballu, Halidou Niandou, Antoine Blanchard, Clet Theophile, Endjy Guerchet

#### **To cite this version:**

Serge Mouton, Alex Ballu, Halidou Niandou, Antoine Blanchard, Clet Theophile, et al.. Dynamiser l'enseignement avec Moodle : QCM et travaux pratiques virtuels. CFM 2015 - 22ème Congrès Français de Mécanique, Aug 2015, Lyon, France. hal-03444602

## **HAL Id: hal-03444602 <https://hal.science/hal-03444602>**

Submitted on 23 Nov 2021

**HAL** is a multi-disciplinary open access archive for the deposit and dissemination of scientific research documents, whether they are published or not. The documents may come from teaching and research institutions in France or abroad, or from public or private research centers.

L'archive ouverte pluridisciplinaire **HAL**, est destinée au dépôt et à la diffusion de documents scientifiques de niveau recherche, publiés ou non, émanant des établissements d'enseignement et de recherche français ou étrangers, des laboratoires publics ou privés.

# **Dynamiser l'enseignement avec Moodle : QCM et travaux pratiques virtuels**

#### **S. MOUTON<sup>a</sup> , T. CLET<sup>b</sup> , A. BLANCHARD<sup>b</sup> , A. BALLU<sup>a</sup> , H. NIANDOU<sup>a</sup> , E. GUERCHET<sup>c</sup> ,**

a.Université de Bordeaux- Collège Sciences et Technologies –, {serge.mouton, alex.ballu, halidou.niandou }@u-bordeaux.fr b. Université de Bordeaux- Mission Investissements d'avenir, theophile.clet@etu.ubordeaux.fr, antoine.blanchard@u-bordeaux.fr, c. Université de Bordeaux- Mission d'appui à la pédagogie et à l'innovation, endjy.guerchet@u-bordeaux.fr

#### **Résumé**

*Face à l'évolution des publics étudiantset à la nécessité de renforcer la pertinence des travaux pratiques, il est important de réfléchir à de nouvelles méthodes pédagogiques, notamment en s'appuyant sur les technologies numériques, sans pour autant les substituer aux enseignements en présentiel. Cette présentation relate l'exploration d'une stratégie pédagogique axée sur la plateforme d'apprentissage en ligne Moodle et le développement d'une activité de travaux pratiques virtuels.*

### **Abstract**

*The evolution of the students learning habits and the need to reinforce the relevance of hands-on training urges teachers to consider new pedagogical approaches. This paper presents a case study where we tackled this problem using e-learning technologies blended with regular lessons. In particular, the learning management system Moodle was used to implement multiple choice tests and a new activity of laboratory simulations.*

#### **Mots clefs : innovation pédagogique, stratégie d'apprentissage, e-learning, travaux pratiques, QCM, simulation, Moodle**

#### **1 Contexte**

À l'université, les enseignements en présentiel ne sont pas toujours perçus à leur juste valeur par les étudiants. Les formes d'enseignement classiques, l'infrastructure, les sollicitations extérieures ou simplement les variations d'attention de l'étudiant peuvent nuire tant à son apprentissage qu'à la motivation de l'enseignant.

De plus, les études scientifiques et technologiques sont basées sur la mise en pratique d'acquis théoriques, à travers la manipulation d'objets et d'instruments. Les TP prévus à cet effet nécessitent un temps privilégié et un lieu donné. Les grands effectifs d'inscrits en premières années d'études (L1, L2 voir L3) et les limitations matérielles (nombre de salles, d'outils) et humaines rendent délicate l'acquisition des savoirs uniquement lors de la réalisation des TP en présentiel.

Face aux problèmes d'évolution de la capacité d'attention des étudiants, de manque de tempset de moyens pour l'acquisition des savoirs en TP, une ébauche de solution est proposée dans cet article, associant cours en présentiels « dynamiques » à une **stratégie pédagogique intégrant Moodle** et une activité de TP virtuels.

#### **2 Qu'est-ce Moodle ?**

Moodle est une plateforme d'apprentissage en ligne (LMS, pour Learning Management System) sous licence libre. Déployée sur l'infrastructure réseau d'une université, elle permet aux enseignants de publier des cours et des activités en direction de leurs étudiants. La création de ces ressources passe par l'utilisation de modules appelés activités(texte, QCM, tests, forum, etc.). Moodle offre également à l'enseignant un suivi des activités réalisées par ses étudiants. La nouvelle stratégie pédagogique proposée s'appuie essentiellement sur le module **QCM**, ainsi que sur une activité de **Laboratoire de Travaux Pratiques Virtuels** (LTPV), actuellement en développement.

### **3 Des QCM pour favoriser l'échange et l'attention**

L'idée commune qui est de remplacer un cours par une séquence audiovisuelle ou par la lecture d'un support de cours est bien connue, mais quel est le rendement (connaissance acquises/investissement) de ce type de méthodes, pour une population d'étudiants très hétérogène du point de vue des acquis et des motivations ?

La première partie de la stratégie pédagogique est basée sur la mise en place de cours en présentiel avec des **pauses** "questions-réponses" et des QCM à renseigner sous Moodle, après la séance de cours (les accès sont limités dans le temps et les questions du QCM sont tirées aléatoirement dans une base de données). Ces QCM permettent une **évaluation** de type contrôle continu et imposent à l'étudiant de travailler ses prises de notes entre deux séances de cours.

Une explication de la méthode pédagogique est faite aux étudiants dès la première séance de cours en précisant que les supports de cours ne seront disponibles que suite aux QCM sous Moodle (restrictions). La prise de notes est donc fortement conseillée afin de répondre au mieux aux QCM. Les réponses aux QCM ne sont pas disponibles avant l'examen final et l'accès aux QCM est limité.

Avant l'examen final l'ensemble des QCM est disponible pour **entrainement** et les réponses aux questions sont accessibles.

# **4 Un laboratoire virtuel pour consolider ses acquis et aller plus loin**

Jusqu'ici, les QCM permettent de redynamiser les cours magistraux et les travaux dirigés. Mais ils semblent peu adaptés aux travaux pratiques, qui font face à d'autres types de problèmes, notamment d'ordre logistique : les ressources nécessaires à la réalisation de TP (salles et matériels spécifiques) ne sont pas disponibles aux étudiants en dehors de créneaux très précis. Ils ne peuvent alors passer qu'un temps très limité à manipuler.

Le développement d'un Laboratoire de Travaux Pratiques Virtuels (LTPV) est en phase d'étude à l'université de Bordeaux. Ce LTPV a pour ambition de**simuler des séances de Travaux Pratiques** dans des domaines variés des sciences, de la physique à la biologie.

Directement à travers le LMS, l'enseignant propose à ses étudiants des TP virtuels, sous la forme de scénarii composés d'outils (instruments de mesure, d'observation, réceptacles, etc.), d'objets à manipuler (solides, liquides, gaz, etc.), et d'un objectif à remplir. Dès qu'il dispose d'une connexion à internet, l'étudiant peut choisir le TP à réaliser. Il est alors libre de définir (en fonction du niveau de formation) et tester ses propres procédures expérimentales avec les outils et objets mis à disposition par l'enseignant.

L'étudiant peut à sa guise revenir en arrière, rejouer autant de fois qu'il souhaite son protocole, puis télécharger les données issues des instruments virtuels pour les analyser. Une des particularités du LTPV sera de prendre en compte la**variabilité des paramètres des objets en interaction et les incertitudes de mesure**, d'où l'intérêt de pouvoir rejouer un même protocole.

Le projet de Laboratoire de Travaux Pratiques Virtuels a pour but d'enrichir les interactions possibles entre l'étudiant, l'enseignant et un LMS. En effet, les activités de TP en présentiel sont souvent réduites à des scénarios prédéfinis en nombre limité. Les activités dans le LTPV permettront d'aborder à distance, et en suivant différents scénarii pédagogiques, des **connaissances complémentaires** à celles acquises en présentiel. La création des scénarii pédagogies sera possible au sein de Moodle et le LTPV sera en interaction avec les cours créés.

Le LTPV sera intégré comme une activité dans la plateforme Moodle et pourra **s'interfacer avec les outils pédagogiques**, le but étant d'utiliser le LTPV comme une salle vide de savoirs et d'y apporter les méthodes d'acquisition, d'évaluation, d'échanges en utilisant les outils accessibles (leçon, test, bases de données, forum, suivi d'achèvement).

*Une fois combinés, les QCM et le LTPV peuvent apporter une nouvelle dynamique à une UE entière en encadrant tous ses pans : cours, TD, TP, travail personnel et évaluation. Axés autour de Moodle, ils renforcent le lien étudiant-enseignant tout en permettant à l'étudiantde gagner en autonomie.*

*La présentation aura pour but de préciser la démarche pédagogique, les interactions entre les temps présentiels et à distance, ainsi que l'intérêt et les avancées dans le développement du LTPV. Cette démarche est actuellement appliquée à des activités d'enseignement en mécanique.*

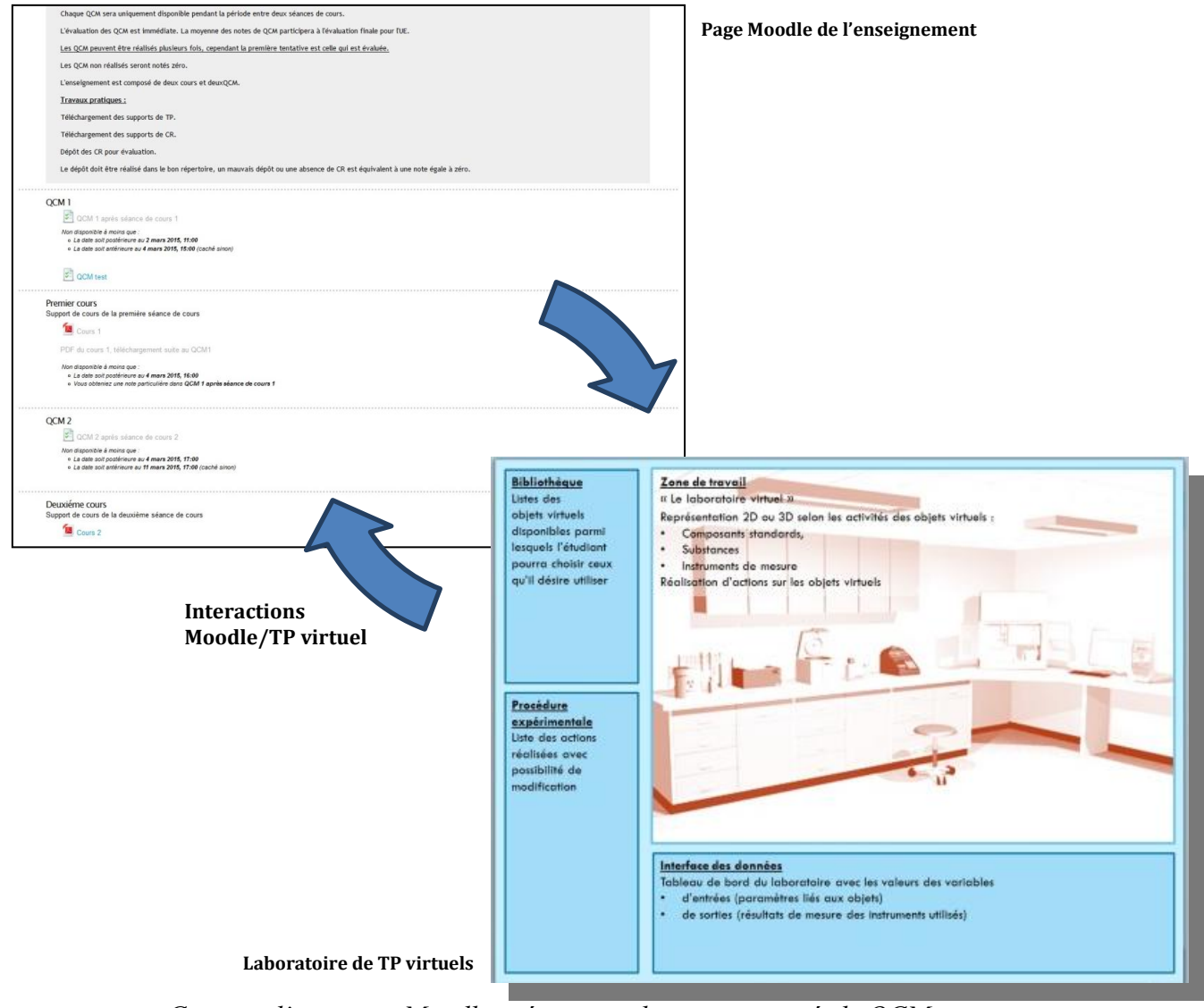

*Capture d'une page Moodle présentant plusieurs activitésde QCM, et schéma du laboratoire de TP virtuel*